## **Internationalisierung**

Die Internationalisierung des Shops ist in der neuesten Shopversion massiv voran getrieben worden. Viele Bereiche sind schon lange auf Sprachebene personalisierbar, in der aktuellen Version wurden hier aber viele Fortschritte in der Benutzbarkeit des Shops erzielt.

Aktuell unterstützt der Shop mehrere Sprachen wie Deutsch, Englisch und zum Beispiel auch französisch. Weitere Sprachen werden stetig nachgezogen.

### **Contentseiten**

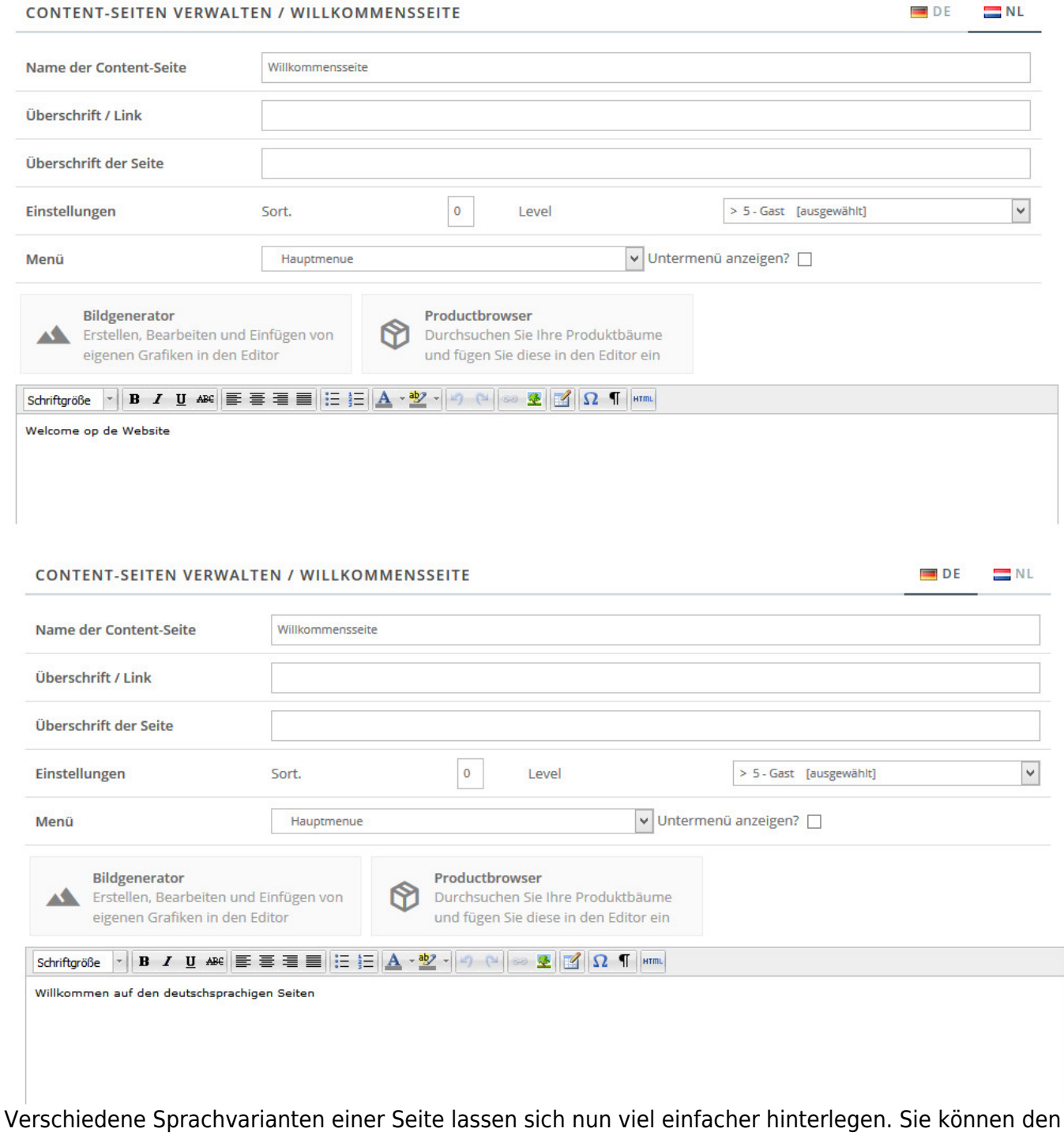

gesamten Text erst in deutsch schreiben, dann die Seite direkt abspeichern. Anschließend können Sie oben einen der anderen Sprachreiter auswählen und ihren übersetzten Text dort eintragen.

#### **Personalisierte Seiten**

Die personalisierten Seiten haben in der Vergangenheit in Zusammenhang mit der Internationalisierung Probleme verursacht. Anpassungen in der Shoplogik haben dafür gesorgt, dass eine Seite **immer** einer Person oder Personengruppe zugeordnet werden kann.

### **Sprachverwaltung**

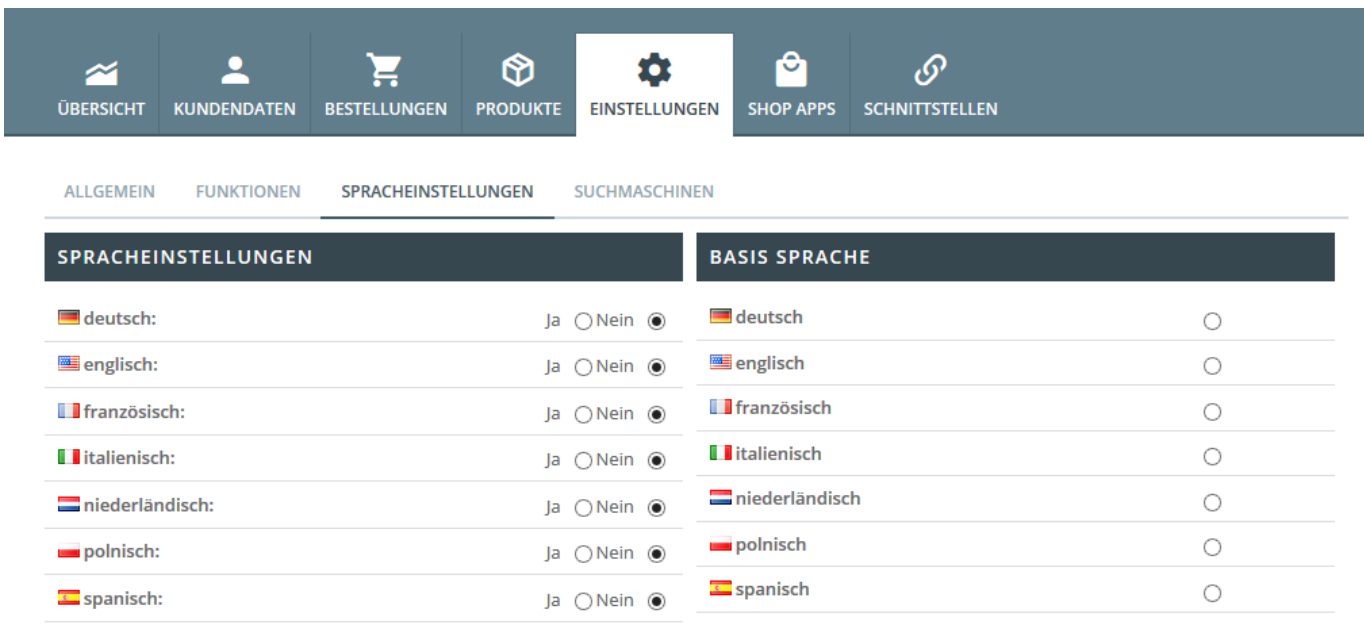

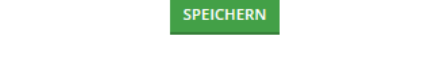

Die Sprachverwaltung erlaubt die Auswahl und Freischaltung diverser Sprachen. Außerdem können Sie die Basissprache des Shops festlegen

#### **Darstellung der Sprachauswahl**

Bei mehreren optionalen Sprachen wird im Shop das Sprachauswahlmenü für Ihre Kunden prominent weit oben im Shop dargestellt.

# **Kleinere Punkte zur Internationalisierung**

### **Rappenrundung**

Eine Besonderheit in der Schweiz ist die Rappenrundung. Obwohl in der Schweiz durchaus nach Bedarf mit Rappen gerechnet wird, werden jedoch keine Beträge kleiner als 5 Rappen in Bargeld bezahlt oder in Rechnung gestellt. Effektive Geldbeträge müssen entsprechend gerundet werden. Sofern kaufmännisch gerundet wird, geschieht dies nach folgendem Schema:

Ausschlaggebend für die Rundung ist die Mitte zwischen 0 und 5 Rappen, resp. zwischen 5 und den nächsten 10 Rappen. Wenn die zu rundende Zahl gleich oder höher als die Mitte ist, wird aufgerundet, ansonsten abgerundet.

- $1,000-1,024 \rightarrow 1,00$
- $1,025-1,074 \rightarrow 1,05$
- $1,075-1,099 \rightarrow 1,10$